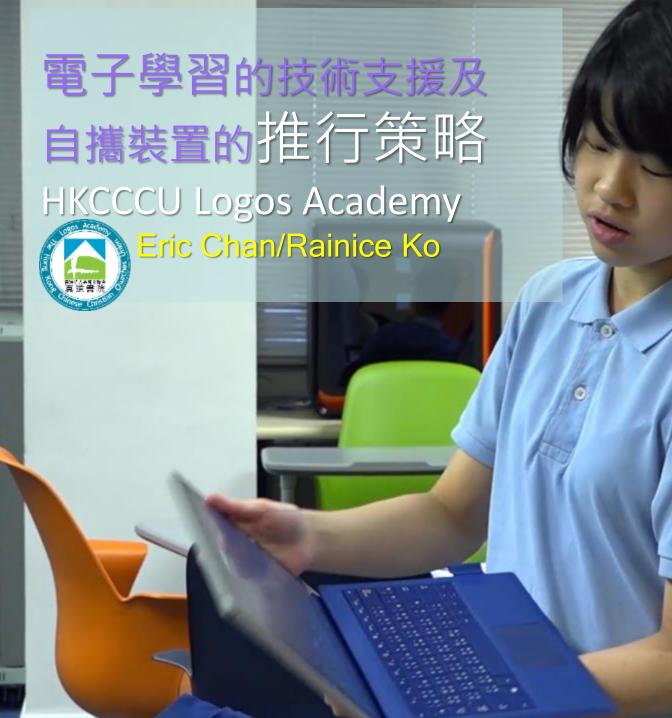

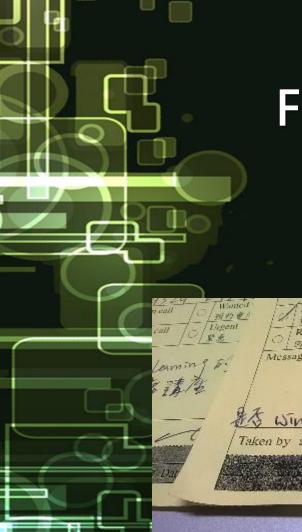

# Focus on Promoting e-Learning

#### **Device selection?**

#### Learning Focus?

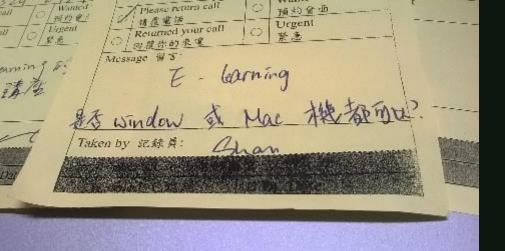

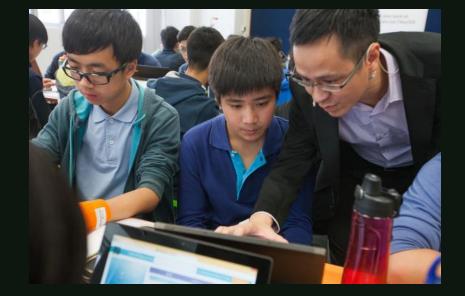

# e-Learning & ITE4

# eLearning: Back to Basics

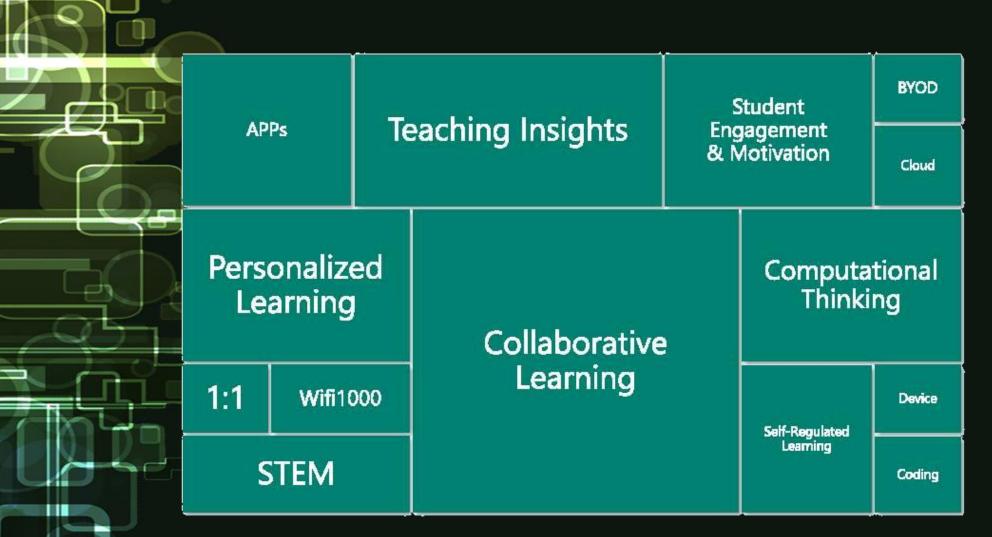

# eLearning: Back to Basics

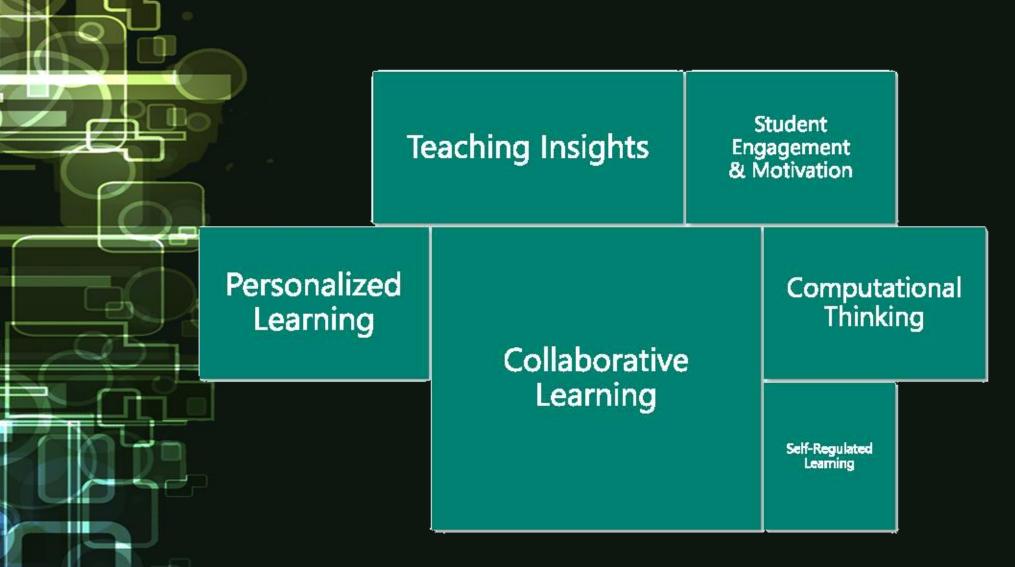

# eLearning: Back to Basics

| Teaching<br>Insights | Personalized<br>Learning | Collaborative<br>Learning | Self-Regulated<br>Learning | Computational<br>Thinking | Student<br>Engagement<br>& Motivation |
|----------------------|--------------------------|---------------------------|----------------------------|---------------------------|---------------------------------------|
|                      | 2                        |                           |                            |                           |                                       |
|                      | ) <sub>C.00</sub> 1      |                           |                            |                           |                                       |
|                      |                          |                           |                            |                           |                                       |
|                      |                          |                           |                            |                           |                                       |

## 7 Key Steps to Successful e-Learning Implementations

(Learn Dash http://www.learndash.com/7key-steps-to-successfulelearning-implementations/

#### Partners PI

Platform

#### Goals/Scope

# Technical problems on our teaching

(Jac)

Streetings, Knowledge

Worksr Wager Rations

Login

- Content Management
  - Apps <sup>登入編號</sup> 密碼

24

#### 重置登入密碼

OneDrive @ Contoso v to term

|                               | C etter ten                            | O Martin 14                                                                                                    | ter de Manaday Language and                                                                                                    |
|-------------------------------|----------------------------------------|----------------------------------------------------------------------------------------------------|----------------------------------------------------------------------------------------------------|
|                               | Deside to Desire logar Relyand         |                                                                                                    | C Prevent for South Representation                                                                                                    |
| i.                            | D the ball ball and                    | -                                                                                                    |                                                                                                    |
| en.                           | C Sector Sector                        | di anterio ber bernen de                                                                                                    | C Annual States                                                                                                    |
| art Declaration               | Continuences                           |                                                                                                    | Carlos and                                                                                                    |
| Total Company and the Company | Court Court (1915 and                  | Annu and Annual Annual An                                                                                                    | di mana an                                                                                                    |
| And in case of the second     | Contrast fundamente d'articleure       | -                                                                                                    | di anne se                                                                                                    |
| In Concession                 |                                        | a second day                                                                                                    | Contraction from the land                                                                                                    |
| Andigent March                | Contract of the same                   | di antes de                                                                                                    |                                                                                                    |
| the bases                     |                                        | C Street Sector                                                                                                    | di ana hara ta ana ta ana                                                                                                    |
|                               | C Street and Street Street Street      | Contraction of the second second seco | gr ann the second                                                                                                    |
| and Provide Address           | · ···································· | a statement                                                                                                    | And in case of the local division of the local division of the loc |
|                               |                                        |                                                                                                    | C viter in                                                                                                    |

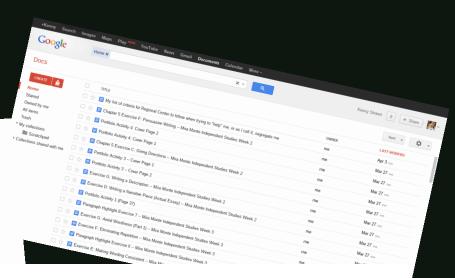

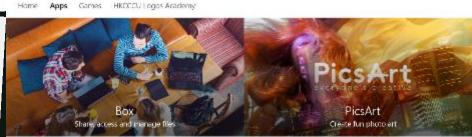

Top apps Featured apps

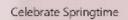

The

Weather Channel

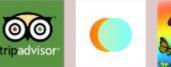

# Progress on BYOD adoption

- In Feb 2014, define UAP on BYOD program.
- One ICT class has taken part in pilot scheme.
- In 2016, a e-school bag program has been launched in P3(DS1).

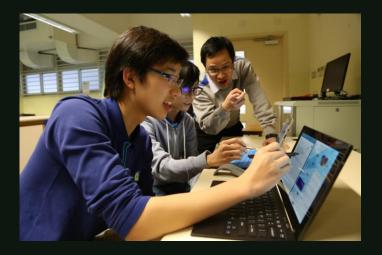

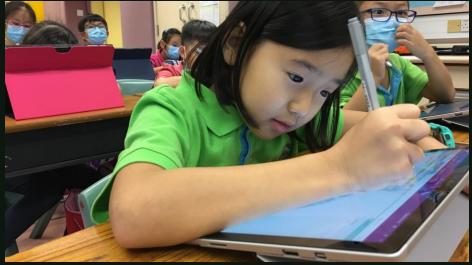

# Promoting Personalized and collaborative learning environment

- Use of Office 365 to run collaborative activities with share folders, common notebook
- During PBL, students research reference could be shared on their common notebook and
  track their progress
- Common notebook will be used as individual working space, teacher notes and common working area

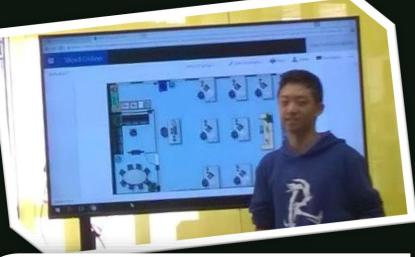

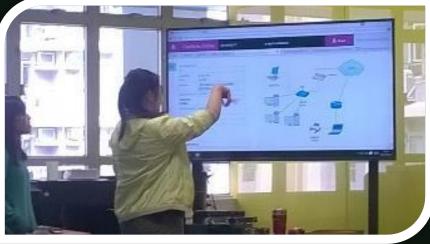

#### Vork with OneNote 2016 – Students

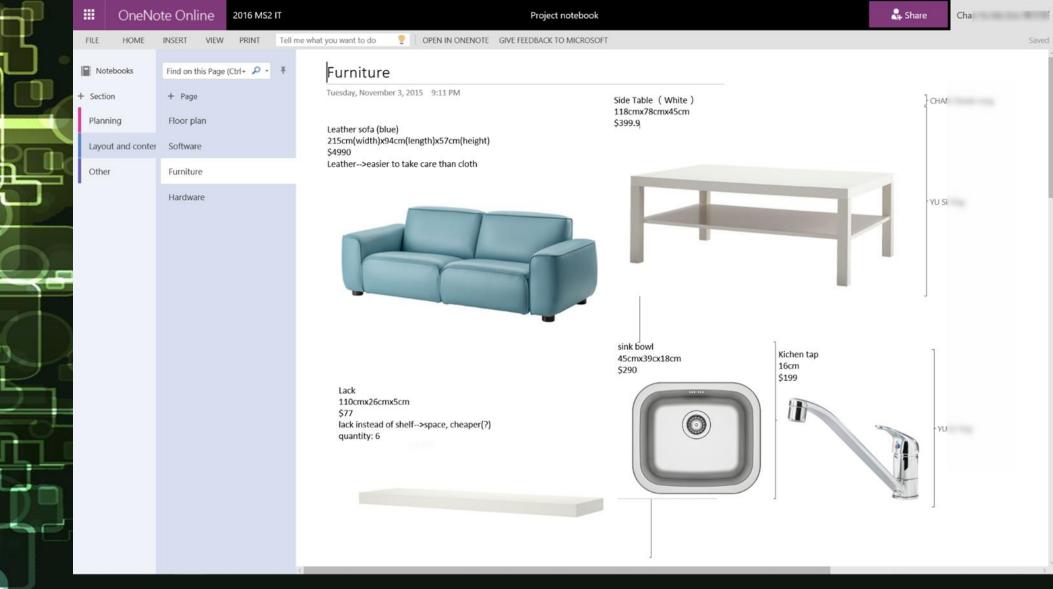

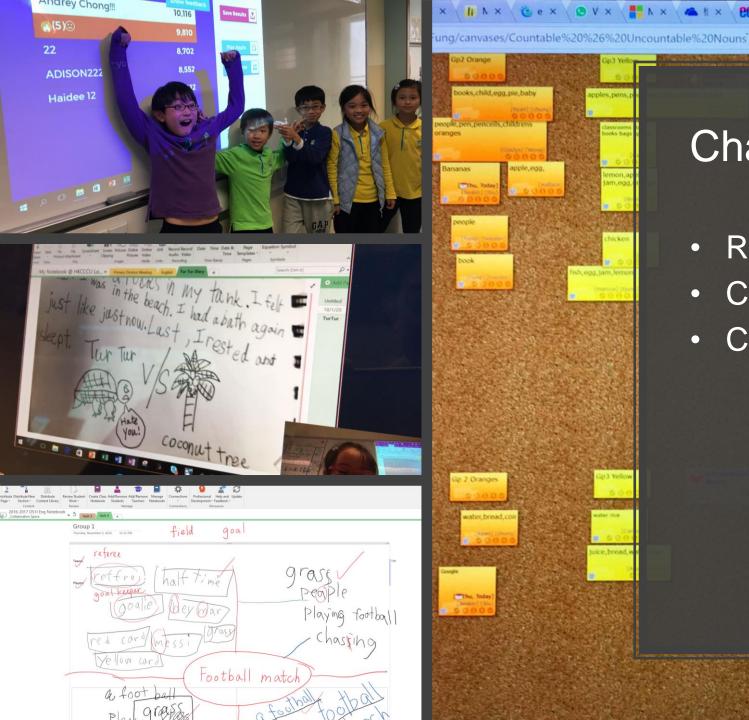

#### Change and Renew

👫 h × 🔺 łi × 😢 e × 🕼 h × 🔛 f × 🔛 F × 🔣 k × 🕆 S × 👹 t × 📠 C ×

- Renew our curriculum
- Change teaching approach
- Change assessment method

085°4 8

.....

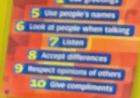

# Learning Tools

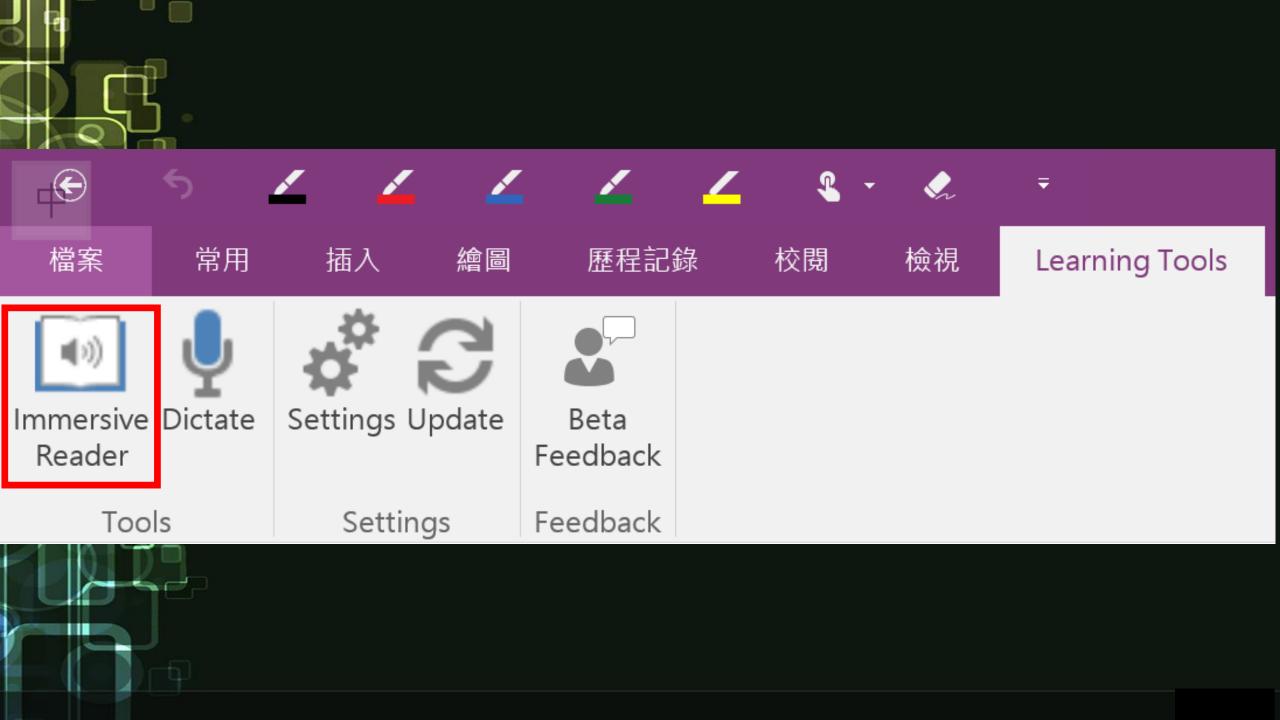

|                  | HKCCCU Logos Academy<br>English Language - DS_1<br>2016-17 Term 1                                         | Late Absent<br>(Date) | Grade      |        | Add Page<br>/S01_Grammar_gerund<br>/S02_Proofreading_Tenses<br>/S03_Present simple and present continuo<br>/S04_Proofreading_Tenses<br>/S05_Past Simple |
|------------------|----------------------------------------------------------------------------------------------------|-----------------------|------------|--------|----------------------------------------------------------------------------------------------------|
| Student Name:    | Given Name) (Surname) Class: Date: Date: Date: Class: Date: Classwork / He                                | S_1 ( ) Class No      | o:)        | W<br>W | /S06_Mixed Tense<br>/SR01_Guide Dogs<br>/SR02_ Last Minute Rescue_vocab<br>/SR03_ Last Minute Rescue_comp<br>/SR04_ Last Minute Rescue_prep             |
|                  | Guide Dogs                                                                                                | Reading Com           | prehension | >      |                                                                                                    |
| owner who cannot | ig help to people who are blind. A g<br>see to cross the street and do man<br>easy to become a guide dog. |                       | ts         |        |                                                                                                    |
|                  |                                                                                                    |                       | -          |        |                                                                                                    |

#### WSR01\_Guide Dogs

2016-2017 DS1S Eng Notebook > \_Teacher Only > WS

Guide dogs are a big help to people who are blind. A guide dog helps its owner who cannot see to cross the street and do many other things. However, it is not easy to become a guide dog.

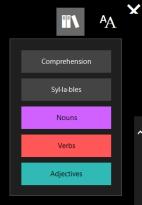

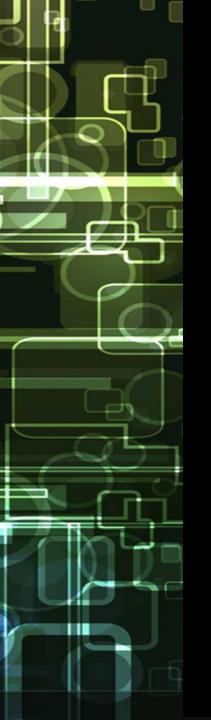

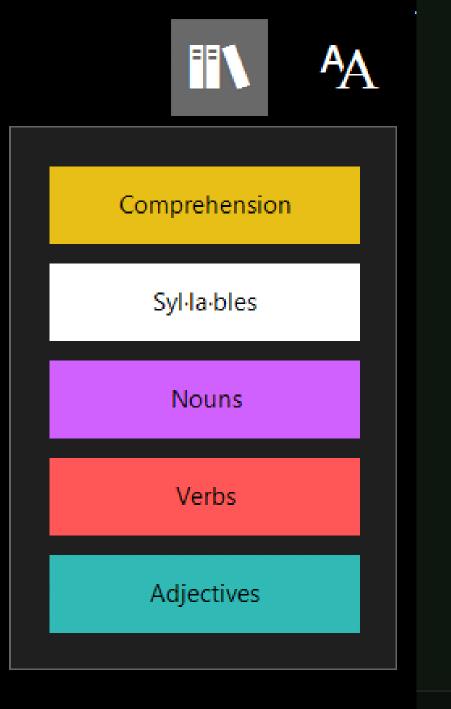

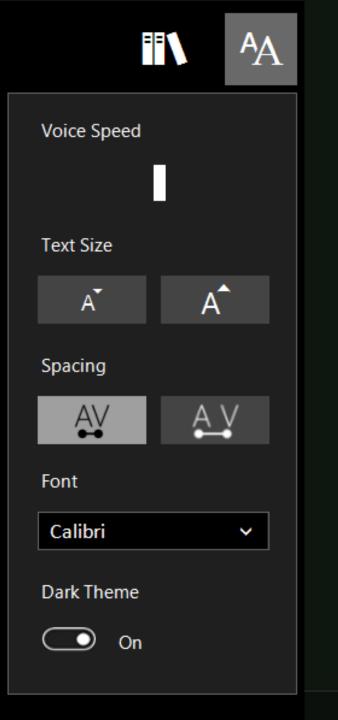

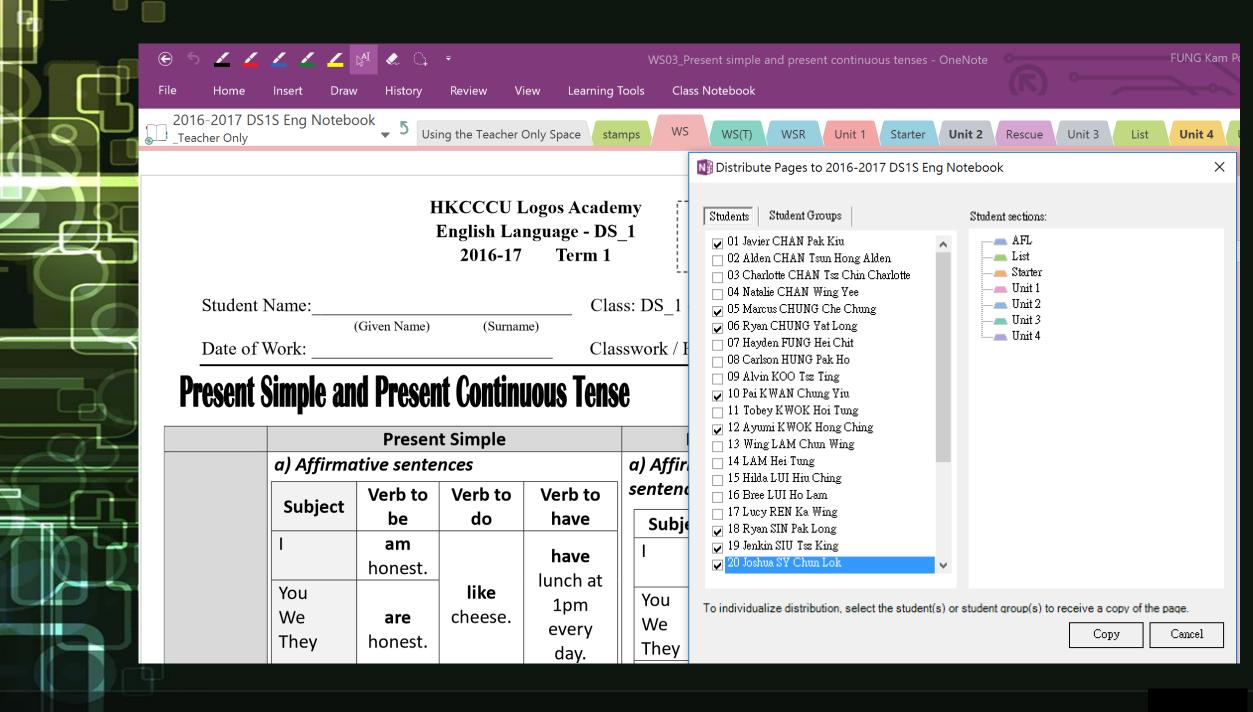

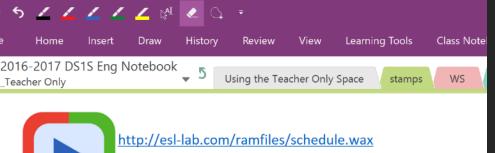

https://forms.office.com/Pages/ResponsePage.aspx? id=YLDhTJo4GE2kF9O0I7RUkJk6N2DD9NxCn2Gxt4HY5n9URFZKQk5DRjY0NU 1U05LVU5TMDFNMy4u

#### 1. Daily Schedule DS1S

嗨 fungkp@logosacademy.edu.hk · 送出此表單後 · 擁有者將可以看到您的名稱和電子郵件地址。

#### \* 需要答案

- 1. What time does the man get up? \* (10  $\Rightarrow$ )
- at 5:00 a.m.
- at 7:00 a.m.
- 🔘 at 6:00 a.m.

# Promote assessment for learning

- Use of Forms for listening activities
- Review students perfromance

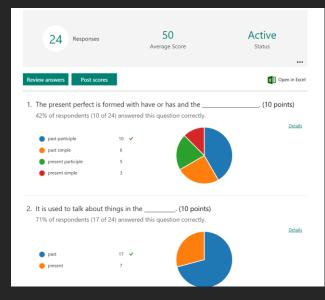

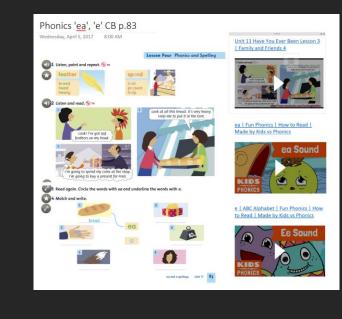

# Promoting Computational Thinking

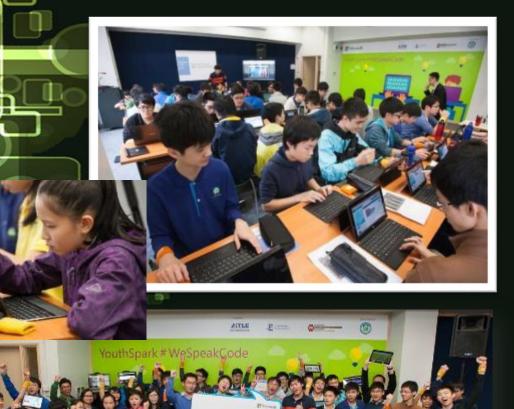

- School based coding program
- Integrated with PBL
- Android app development, Lego robotics, Micro:Bit \ IOT programming(Wemo Switch, Philips Hue Light Kit)

# Using Repl.it for coding

- Support various coding like Java, C, JavaScript, HTML, ...
- Show live code
- Run code in OneNote

| Dra | iw H                                               | istory  | Review                              | View          | Learning Tools                 | Class Note               | pook           |         |            |  |
|-----|----------------------------------------------------|---------|-------------------------------------|---------------|--------------------------------|--------------------------|----------------|---------|------------|--|
| ſ   | Assignme                                           | nts     | Using the Co                        | ontent Librar | у +                            |                          |                |         |            |  |
|     |                                                    |         | Ogy Re                              |               |                                |                          |                |         |            |  |
|     | <u>https:/</u><br><u>https:/</u><br><u>repl.it</u> |         | <u>/</u><br>/E2Qc/1                 |               |                                |                          |                |         | 4 >        |  |
|     |                                                    |         |                                     |               |                                |                          |                | open in | () repl₅it |  |
|     |                                                    |         |                                     |               |                                | run 🕨                    |                |         |            |  |
|     | 1<br>2<br>3                                        | x • = • | r·=·window<br>(year·%·10<br>t(x);·· | w.prompt      | ("Input•a•Yea<br>)•?•(year•%•4 | r·:·");··<br>00·===·0)·: | •(year•%•4•=== | •0);••  |            |  |
|     |                                                    |         |                                     |               |                                |                          |                |         |            |  |
|     |                                                    | Nati    | ve Browse                           | er JavaS      | cript                          |                          |                |         | G          |  |
|     | <u>repl.it</u>                                     |         |                                     |               |                                |                          |                |         |            |  |
|     |                                                    |         |                                     |               |                                |                          |                |         |            |  |

# Work with OneNote 2016

- User Credential has been saved
- No need to login to LMS
- Work offline capability

# **Create an assignment**

| ₹ 🐑        | <del>ن</del> گ | - <del>-</del> |            |                |         |       |              |          |                  |             |
|------------|----------------|----------------|------------|----------------|---------|-------|--------------|----------|------------------|-------------|
| 📕 File     | Home           | Insert         | Draw       | History        | Review  | View  | Learning     | g Tools  | Class Notebook   |             |
| ( 📭        |                |                |            |                |         |       |              | -        | -                |             |
| Distribute | Distribute New | v Dist         | tribute    | Review Student | Crea    | te    | Create Class | Add/Remo | ove Add/Remove G | et Notebook |
| Page ▼     | Section -      | Conte          | nt Library | Work -         | Assignr | ment  | Notebook     | Student  | s Teachers       | Links       |
| 4          | Content        | t              |            | Review         | Assignm | nents |              |          | Manage           |             |
| T          |                |                |            |                |         |       |              |          |                  |             |

# **Push grades from OneNote to your LMS**

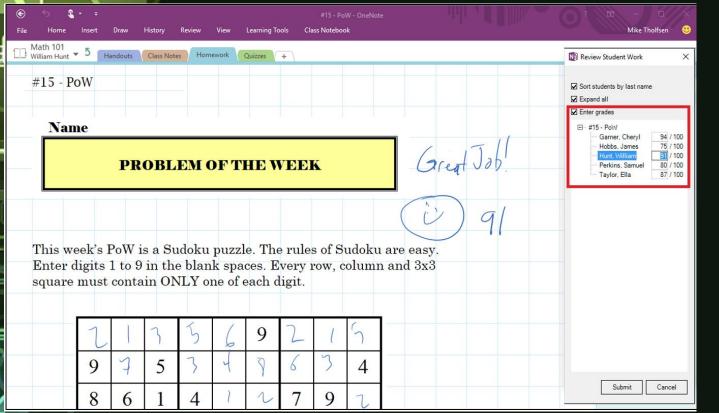

- Review Student Work
- Enter grades
- Enter grades checkbox
- \_\_\_/100

# How to kick-off BYOD program in school?

# Pilot stage

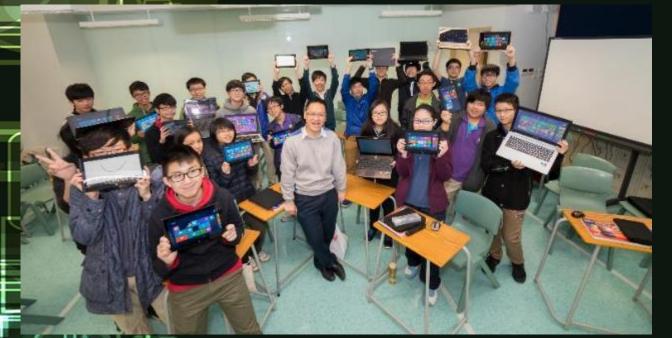

- Select one class/subject to run the program
- Issue parent notice to release program details
- Setup BYOD UAP (use of WiFi, location, power supply, etc.)
- Loan device/Use Own device

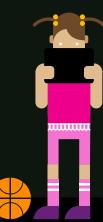

# Support on program

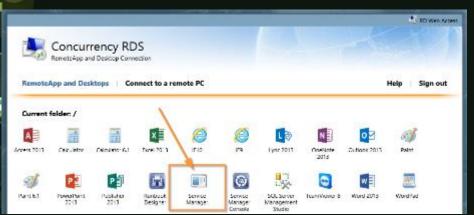

- How to manage device?
- WiFi support?

Our practices:

- Provide Office 365 download
- Provide school Wi-Fi
- Use of Remote App instead of app installation on student devices

# **BYOD** Kick off tips

- 1. Define device specification Screen Size 
  Battery life
- 2. Work with Discipline team on location of using laptop
- 3. Draft teaching and learningstrategy on e-Learning
- 4. Host parent evening to share program details of BYOD [Invite student to share]
- 5. Consideration of new app adoption

Do√

- Draft UAP
- Duration of screen time in class
- Don't×
- Using too much IT tools on single activities
- Apply one learning approach on learning activity